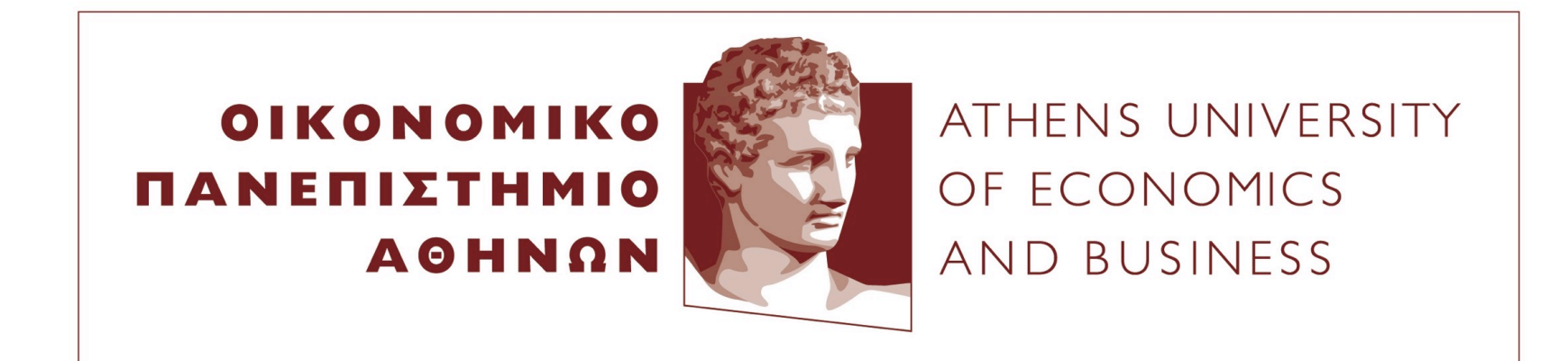

### **Special Topics on Algorithms Introduction to Linear and Integer Programming**

Vangelis Markakis Ioannis Milis George Zois

### **Introduction to Linear Programming**

## **Linear Programming**

- Nothing to do with programming!
- A particular way of formulating certain optimization problems with linear constraints and a linear objective function
- One of the most useful tools in Algorithms and Operations Research
- Extremely useful also in the design of approximation algorithms

## **Linear Programming**

Applications of Linear Programming: Too many to enumerate!

- Operations Research
- Theory of Algorithms and Combinatorial Optimization
- Game theory and Microeconomics
- Medicine
- And many more...

#### Example 1:

- A farmer possesses a land of 10 km2
- He wants to plant the land with wheat, or barley or a combination of them
- The farmer has a limited amount of fertilizer, say 16 kgs
- And a limited amount of pesticide, say 18 kgs
- Each square km of wheat requires 1kg of fertilizer and 2 kgs of pesticide
- Each square km of barley requires 2kg of fertilizer and 1.2 kgs of pesticide
- Revenue to the farmer: 3 (thousand \$) from each square km of wheat and 4 (thousand \$) from each square km of barley
- Find out what the farmer should do (i.e., how many square km of barley and how many of wheat he should plant) to maximize his revenue.

Formulation as a linear program:

First step: We need to define the decision variables of our problem

- $x_1$  = number of square km for wheat
- $x_2$  = number of square km for barley
- Often multiple ways for doing this step
- Objective function: maximize  $3x_1 + 4x_2$
- Observe that: objective function is linear

Formulation as a linear program:

Second step: formulation of constraints on the variables  $x_1$ ,  $x_2$ 

- •Area constraint:  $x_1 + x_2 \le 10$
- •Constraint for fertilizer:  $x_1 + 2x_2 \le 16$
- •Constraint for pesticide:  $2x_1 + 1.2x_2 \le 18$

•Nonnegativity constraints:  $x_1 \geq 0$ ,  $x_2 \geq 0$  (cannot plant an area with negative surface)

•Observe: all constraints are also linear

Usual writing style:

max 
$$
3x_1 + 4x_2
$$
  
\ns.t.  $x_1 + x_2 \le 10$   
\n $x_1 + 2x_2 \le 16$   
\n $2x_1 + 1.2x_2 \le 18$   
\n $x_1, x_2 \ge 0$ 

- It can be either a minimization or a maximization problem
- Feasible space (or region): the set of all pairs  $(x_1, x_2)$  that satisfy the constraints
- In the example: the feasible region is a subset of  $R^2$

Geometrically:

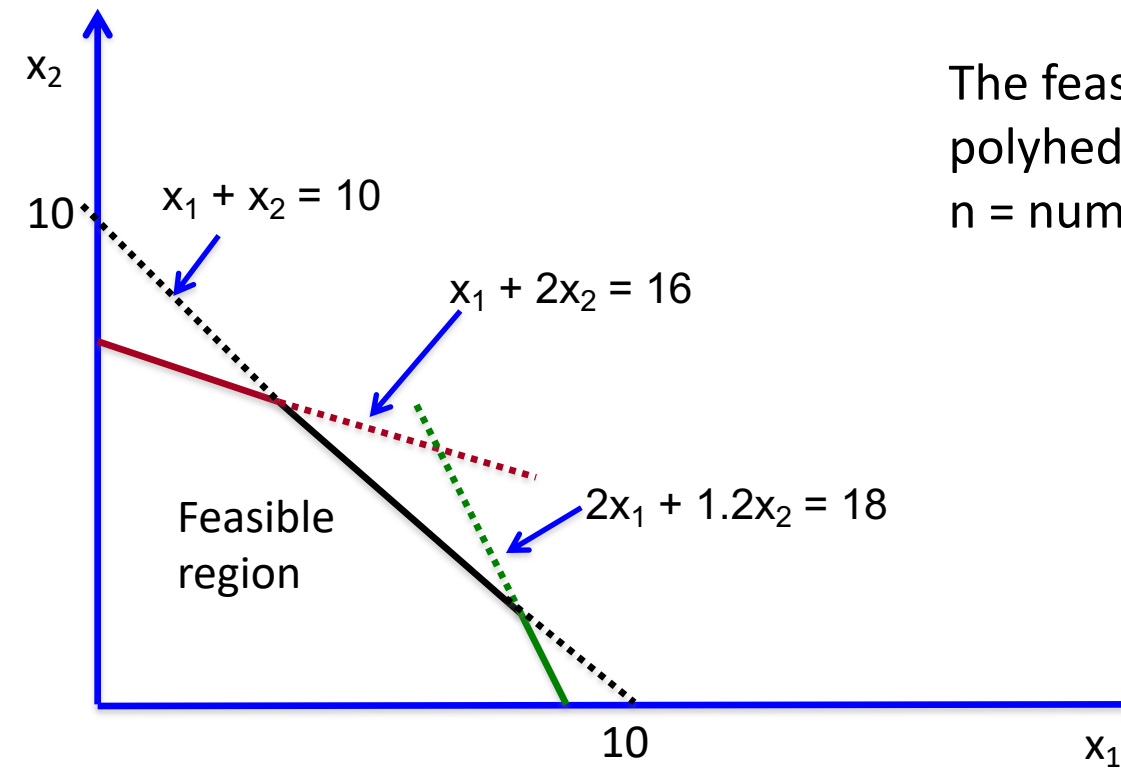

The feasible region is a polyhedron in  $R^2$ , where n = number of variables

#### Example 2:

- A manufacturing company selling glass and aluminum products is trying to invest in launching 2 new products
- The company has 3 plants
	- Plant 1: for processing aluminum
	- Plant 2: for processing glass
	- Plant 3: for assembling and finalizing products
- Product 1 requires processing in Plant 1 and Plant 3
- Product 2 requires processing in Plant 2 and Plant 3
- Since the company processes other products as well, there are constraints on the amount of time available in each plant.

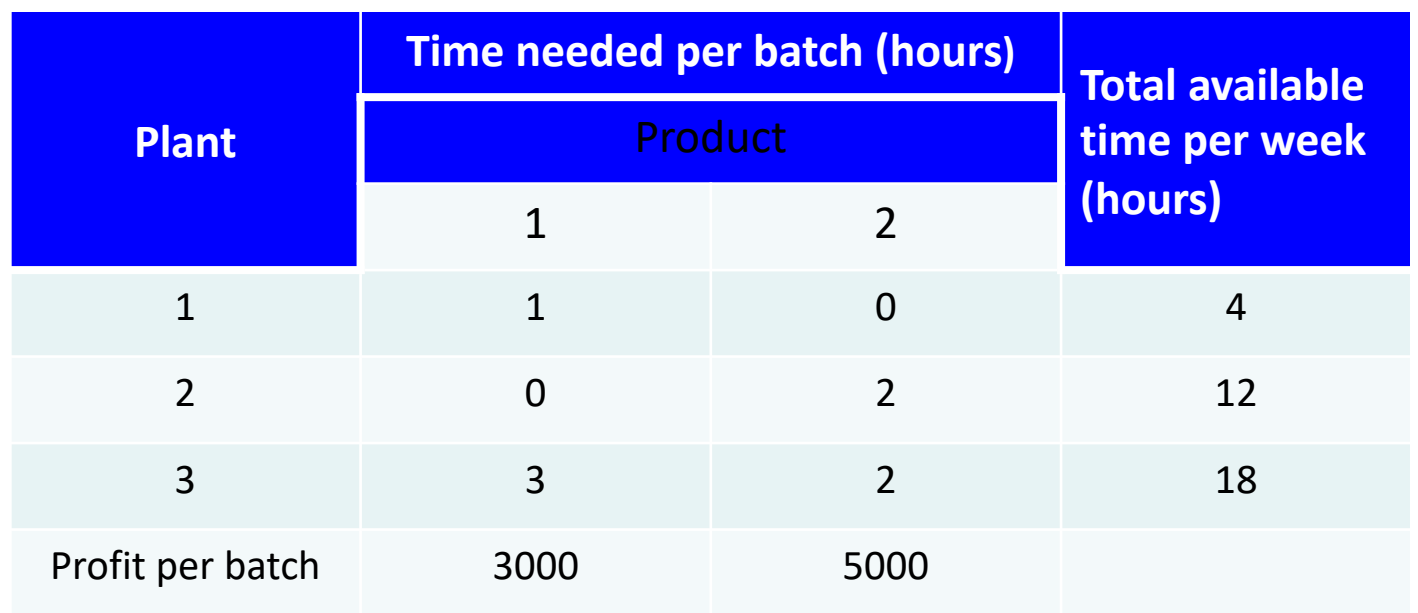

- Goal: Decide how many batches of Product 1 and Product 2 to produce so as
	- Not to exceed the available time capacity in each plant
	- Maximize total revenue from the batches produced

Formulation as a linear program:

First step: determine the decision variables of our problem

- $\bullet$ x<sub>1</sub> = number of batches of product 1, produced per week
- $\bullet$ x<sub>2</sub> = number of batches of product 2, produced per week

#### Second step: formulation of constraints on the variables  $x_1$ ,  $x_2$

- •Time constraints for Plant 1:  $x_1 \leq 4$
- •Time constraints for Plant 2:  $2x_2 \le 12$
- •Time constraints for Plant 3:  $3x_1 + 2x_2 \le 18$

•Nonnegativity constraints:  $x_1 \geq 0$ ,  $x_2 \geq 0$  (number of batches produced cannot be negative)

Objective function: maximize  $3x_1 + 5x_2$ 

Hence:

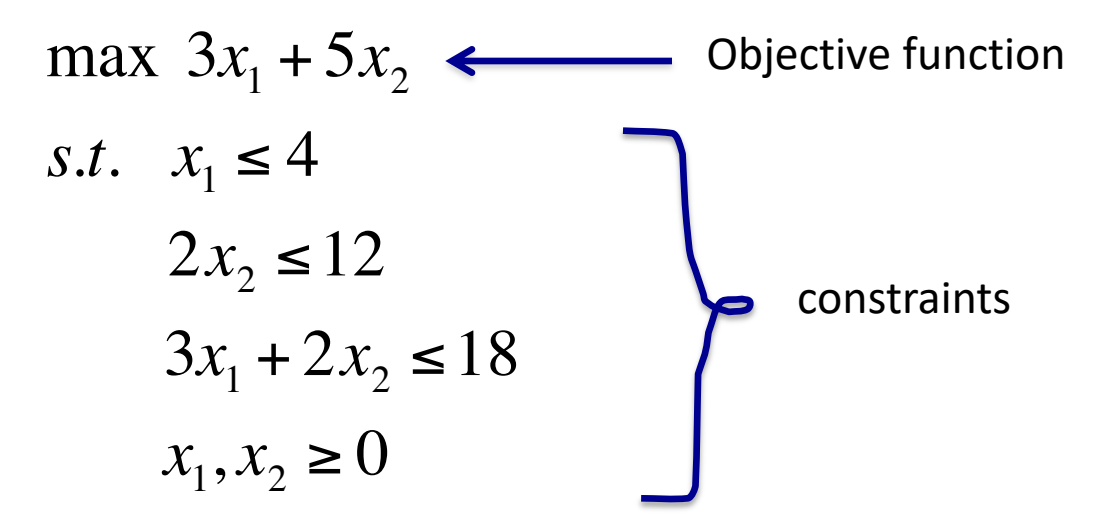

Geometrically:

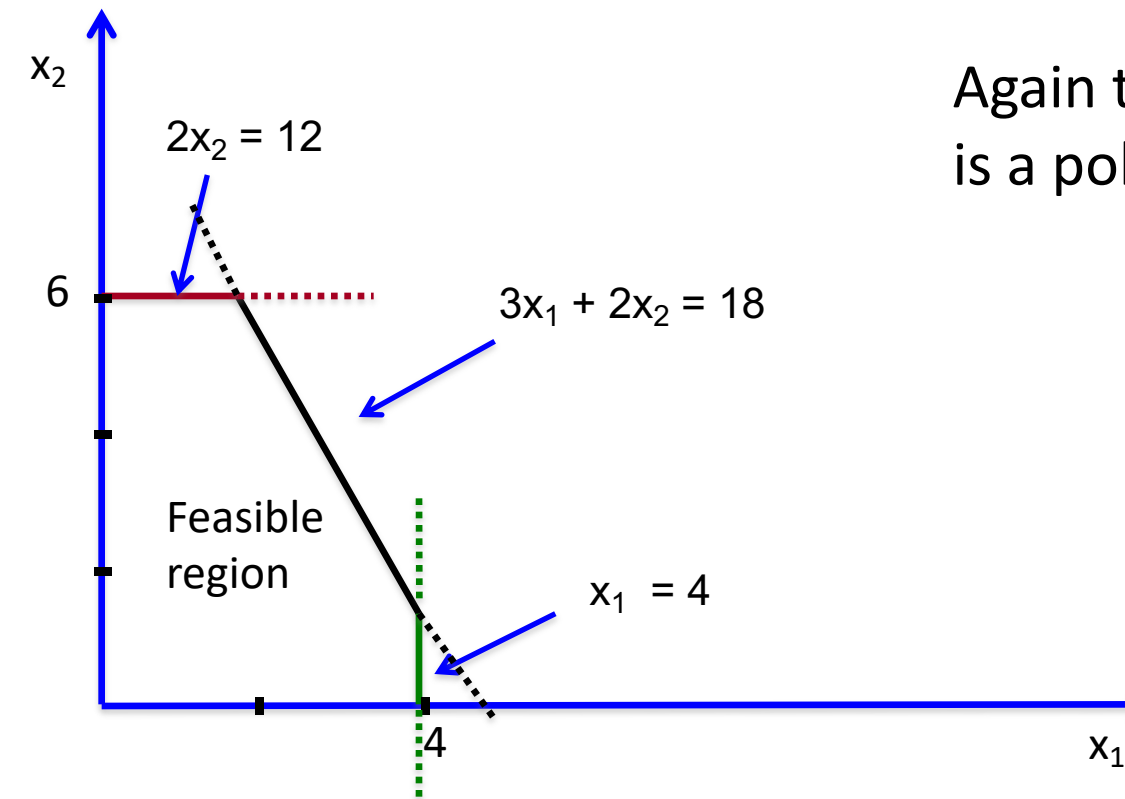

Again the feasible region is a polyhedron in R2

A more succinct notation (canonical form) We can represent Example 2 as:

> max.  $C^{T}X$ s.t.  $Ax \leq b$  $x \geq 0$

where 
$$
x = \begin{pmatrix} x_1 \\ x_2 \end{pmatrix}
$$
,  $c = \begin{pmatrix} 3 \\ 5 \end{pmatrix}$ ,  $b = \begin{pmatrix} 4 \\ 12 \\ 18 \end{pmatrix}$ ,  $A = \begin{pmatrix} 1 & 0 \\ 0 & 2 \\ 3 & 2 \end{pmatrix}$ 

Notation:  $x \ge 0$  for a vector x means that the inequality should hold component-wise (for every coordinate)

### **General Form of Linear Programs**

Given:

- $\bullet$  C<sub>1</sub>, C<sub>2</sub>, ..., C<sub>n</sub>
- $\bullet$  b<sub>1</sub>, b<sub>2</sub>, ..., b<sub>m</sub>

•The constraint matrix A =  $(a_{ij})$  with  $1 \le i \le m$ ,  $1 \le j \le n$ , We want to:

> maximize  $Z = c_1x_1 + c_2x_2 + \ldots + c_nx_n$ subject to:

> > $a_{11}x_1 + a_{12}x_2 + \ldots + a_{1n}x_n \leq b_1$  $a_{21}x_1 + a_{22}x_2 + \ldots + a_{2n}x_n \leq b_2$ ŧ.  $a_{m1}x_1 + a_{m2}x_2 + \ldots + a_{mn}x_n \leq b_m$  $x_1 > 0, x_2 > 0, \ldots, x_n > 0$

### **General Form of Linear Programs**

More concisely:

$$
\max: Z = c^T \cdot x
$$
  
s. t.:  

$$
A \cdot x \leq b
$$
  

$$
x \geq 0
$$

Where:

- c and x are n-dimensional vectors
- b is an m-dimensional vector
- n decision variables
- m inequality constraints
- n nonnegativity constraints

## **Linear Programming**

Other forms of LPs we could encounter:

- 1. Minimization problem instead of maximization
- 2. >= inequalities in the constraints
- 3. Equality constraints
- 4. Absence of nonnegativity constraints

Claim: All these are equivalent forms, and can be reduced to one another

- If we have a minimization problem: revert the signs in the coefficients of the objective function and maximize the new function.
- > = constraints: again revert signs to bring them to <= constraints
- Equality constraints: replace them by 2 constraints (one with >=, and one with  $\leq$

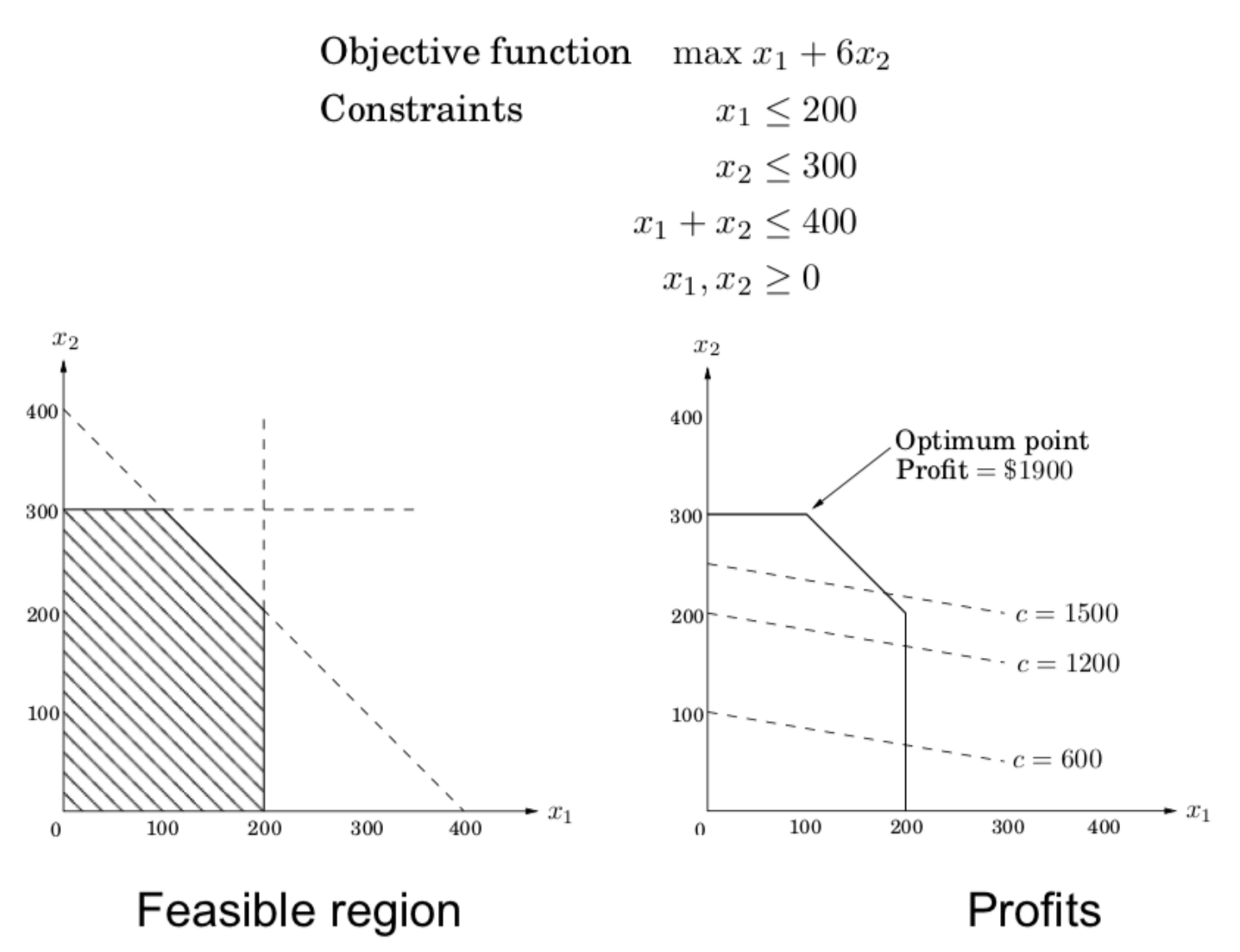

In 3 dimensions:

 $\max x_1 + 6x_2 + 13x_3$  $x_1 \leq 200$  $x_2 \leq 300$  $x_1 + x_2 + x_3 \leq 400$  $x_2 + 3x_3 \leq 600$  $x_1, x_2, x_3 \geq 0$ 

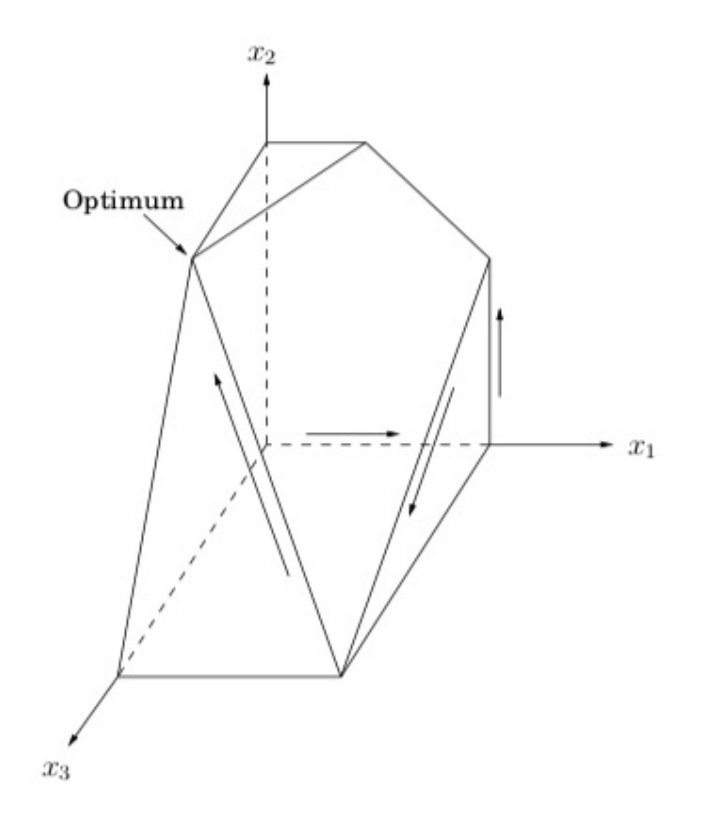

Each constraint corresponds to a face of the polyhedron

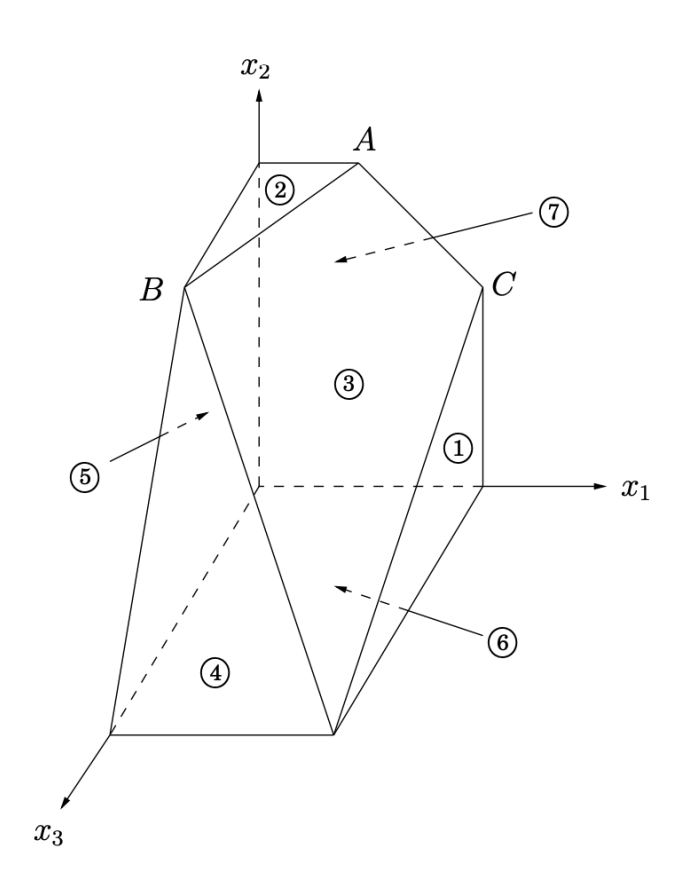

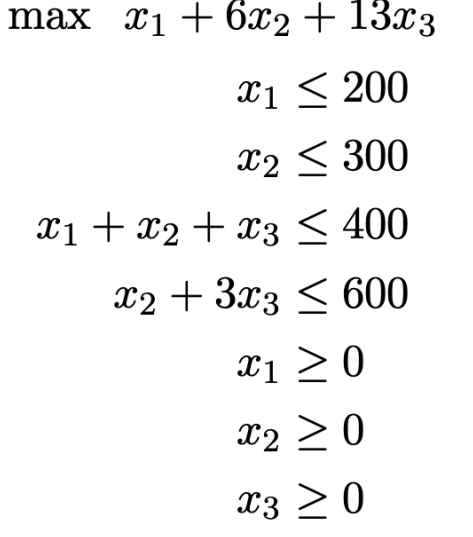

 $\begin{array}{c} \textcircled{1} \end{array}$  $\circled{2}$  $\circled{3}$  $\bigcirc$  $\circledS$  $\circled{6}$  $\circled{7}$ 

- **Key property:** The optimum is achieved at a vertex of the feasible region
- The only exceptions are cases in which there is no optimum

#### 1. The LP is **infeasible**

too tight constraints; impossible to satisfy all of them e.g.  $x_1$ ≤1,  $x_1$ ≥2

#### 2. The LP is **unbounded;**

too loose constraints; the feasible region is unbounded

e.g. arbitrarily high objective values

max  $x_1$  +  $x_2$ 

 $x_1, x_2 \ge 0$ 

- Applicable for linear programs with 2 or 3 decision variables
- It helps us understand how to think about solving problems in higher dimensions

Solving Example 2:

- Step 1: Draw the feasible region
- Step 2: "Guess" a value Z for the objective function and draw the line  $3x_1 +$  $5x_2 = Z$
- If this line intersects the feasible region, it means we have at least one feasible solution with value Z
- Trial and error: Keep doing this, increasing Z till the line gets out of the feasible region

Solving Example 2:

•Step 1: Draw the feasible region

•Step 2: Trial and error: "Guess" a value Z for the objective function and draw the line  $3x_1 + 5x_2 = Z$ 

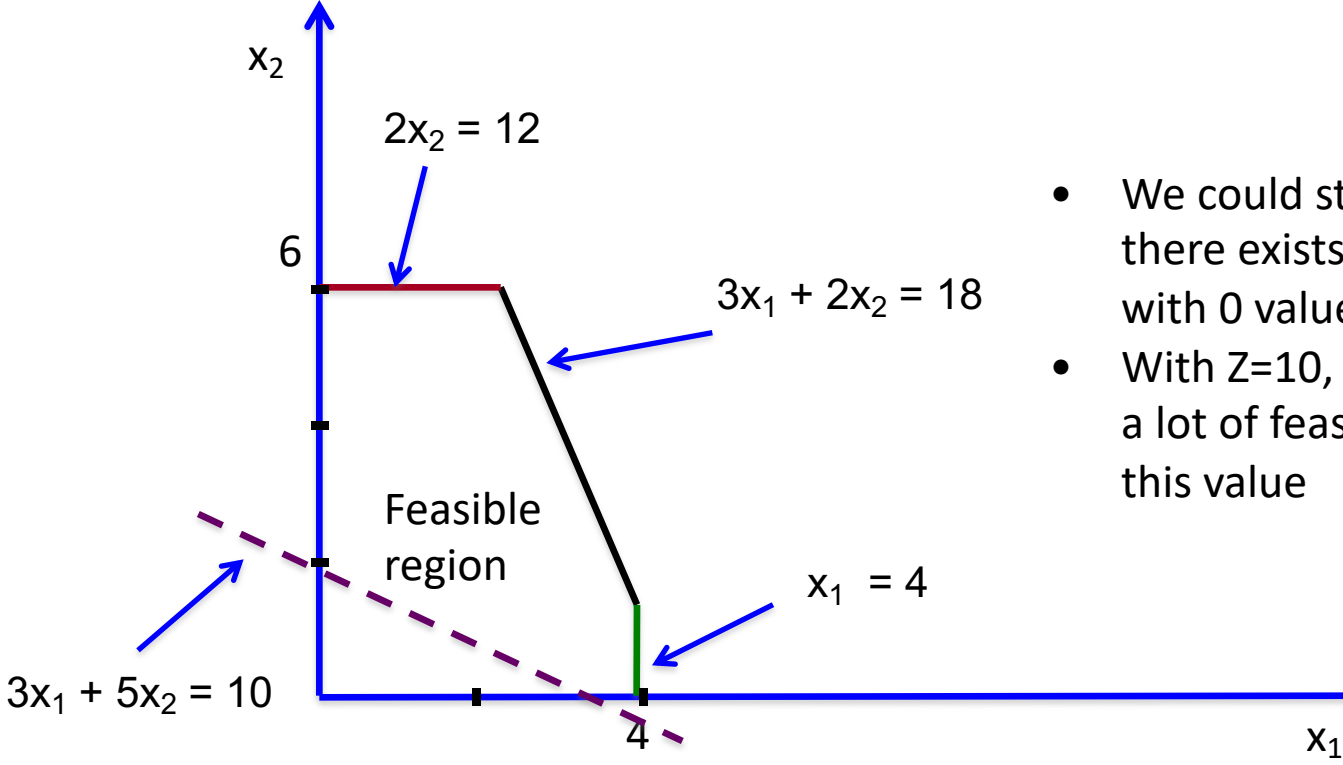

- We could start with  $Z=0$  since there exists a feasible solution with 0 value
- With Z=10, we see there are still a lot of feasible solutions with this value

Solving Example 2:

We can now keep examining higher values for Z, until we get out of the feasible region

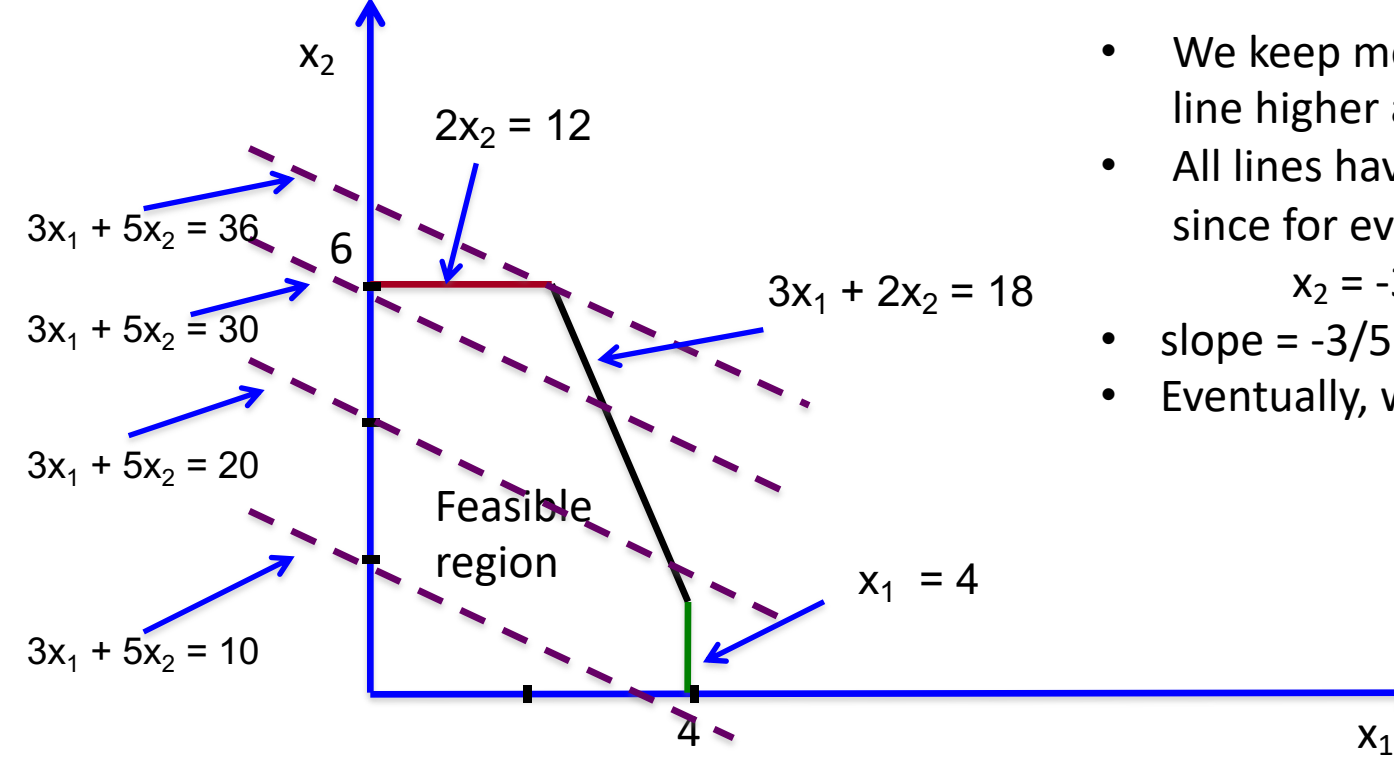

- We keep moving the dashed line higher and higher
- All lines have the same slope, since for every Z:

$$
x_2 = -3/5 x_1 + 1/5 Z
$$

- slope  $= -3/5$
- Eventually, we stop at  $Z = 36$

#### Observations:

- In 2 dimensions, the feasible region is a polygon
- We stop only when the dashed line intersects the feasible region in a corner point of the polygon
	- Or in degenerate cases, when the line coincides with one of the sides of the polygon
- How can we compute the values of  $x_1$ ,  $x_2$  when we stop?
	- A corner point is the intersection of 2 sides, hence they satisfy 2 constraints with equality
- In Example 2, we stop at Z=36
- The solution of
	- $-2x_2 = 12$
	- $-$  3x<sub>1</sub> + 2x<sub>2</sub> = 18
- Hence,  $x_1 = 2$ ,  $x_2 = 6$

Can the graphical method keep going without ever terminating?

- YES, when the polyhedron is unbounded
- But if this happens, the optimal solution is  $+\infty$

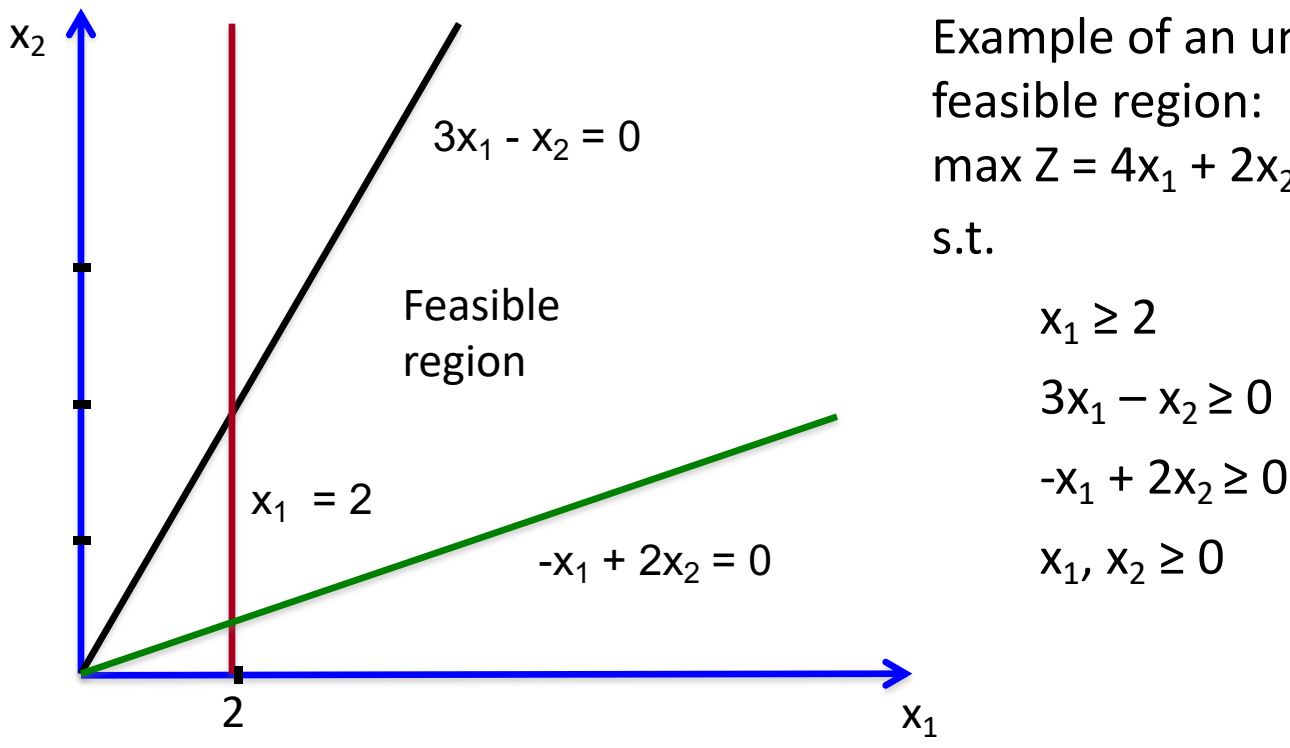

Example of an unbounded feasible region: max  $Z = 4x_1 + 2x_2$  $x_1 \geq 2$  $3x_1 - x_2 \ge 0$ 

• Insights gained from the graphical method:

– If an optimal solution exists, it is attained at a corner point of the polygon

- What about higher dimensions?
- Many real world problems have hundreds of variables
	- In higher dimensions, the feasible region is still a polyhedron
	- Again, it suffices to look at the corner points of the polyhedron
	- Till 3 dimensions, we can do this geometrically
	- When n ≥ 4, we should do it algebraically
- Idea for higher dimensional problems: Try to examine corner points of the polyhedron till we reach the optimal one

- Q: What is a corner point in higher dimensions?
	- Definition: A feasible solution of a linear program with n variables is a corner point (or vertex) if it satisfies n linearly independent inequalities with exact equality
- Q: Could we enumerate all corner point solutions and pick the best one?
	- Not an efficient algorithm, polyhedra can have exponentially many corner points.
- BUT: We can try to think of a more clever way to search for the best corner point
	- Essentially what simplex does

- Designed by Dantzig (1947)
	- One of the most important algorithms of the  $20<sup>th</sup>$ century
	- An algorithm that behaves extremely well in practice despite its exponential complexity in worst case
	- The design of the algorithm and the quest for better algorithms also contributed to building a rich theory around linear programming

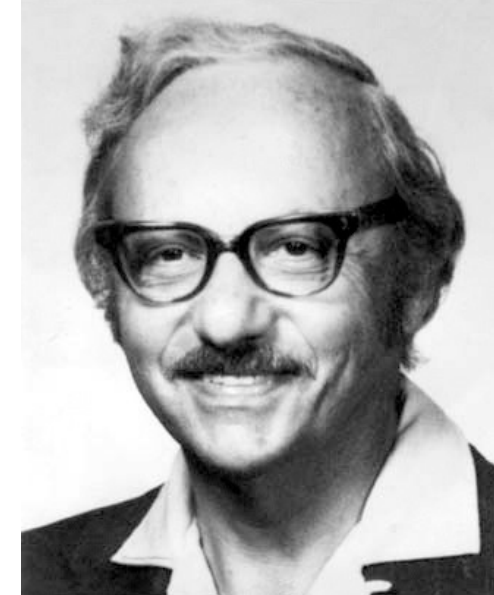

- Starts at a vertex, say (0, 0)
- Repeatedly looks for an adjacent vertex of better objective value
- Halts upon reaching a vertex that has no better neighboring vertices and declares it as optimal

Does hill-climbing on the vertices of the polygon, from neighbor to neighbor so as to steadily increase profit along the way (Local Search)

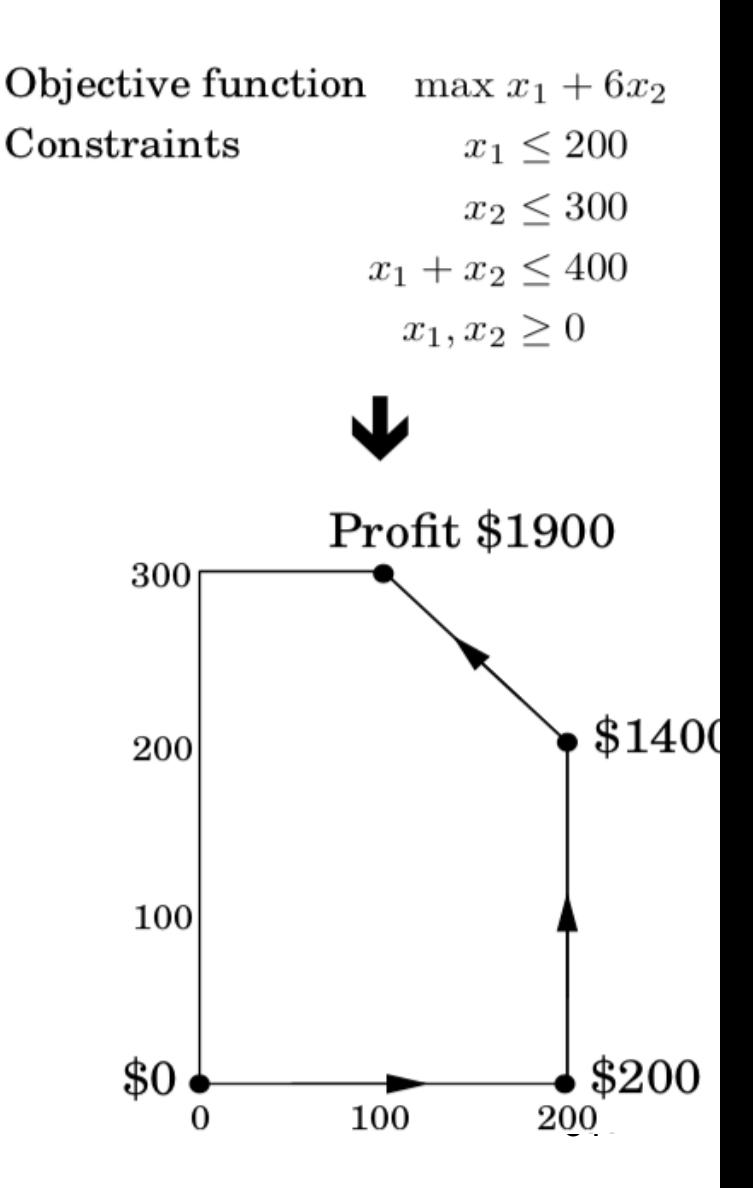

In 3 dimensions:

It would again move from vertex to vertex, along edges of the polyhedron, increasing profit steadily.

$$
\max \quad x_1 + 6x_2 + 13x_3
$$

$$
x_1 \le 200
$$

$$
x_2 \le 300
$$

$$
x_1 + x_2 + x_3 \le 400
$$

$$
x_2 + 3x_3 \le 600
$$

$$
x_1, x_2, x_3 \ge 0
$$

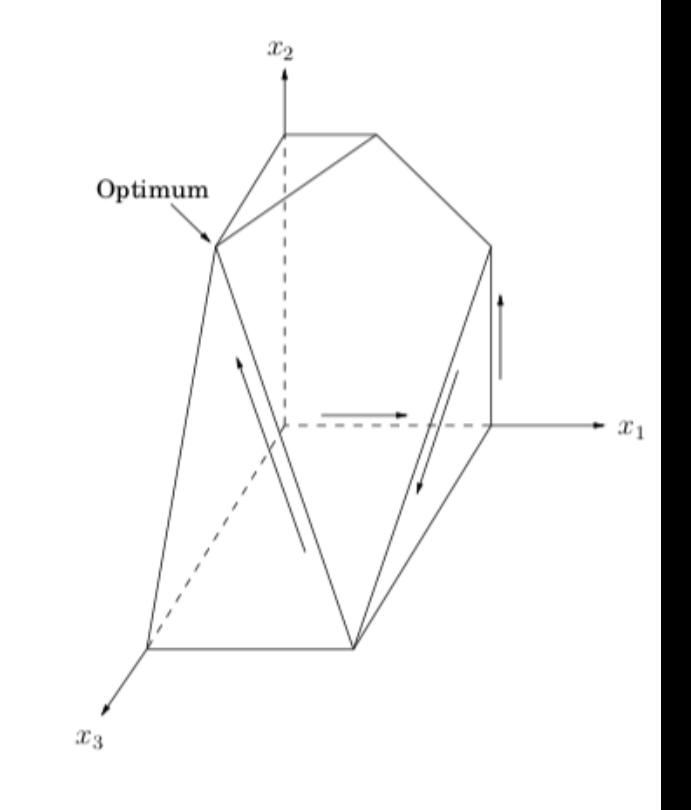

A possible trajectory

Vertices:  $(0,0,0) \rightarrow (200,0,0) \rightarrow (200,200,0) \rightarrow (200,0,200) \rightarrow (0,300,100)$ 

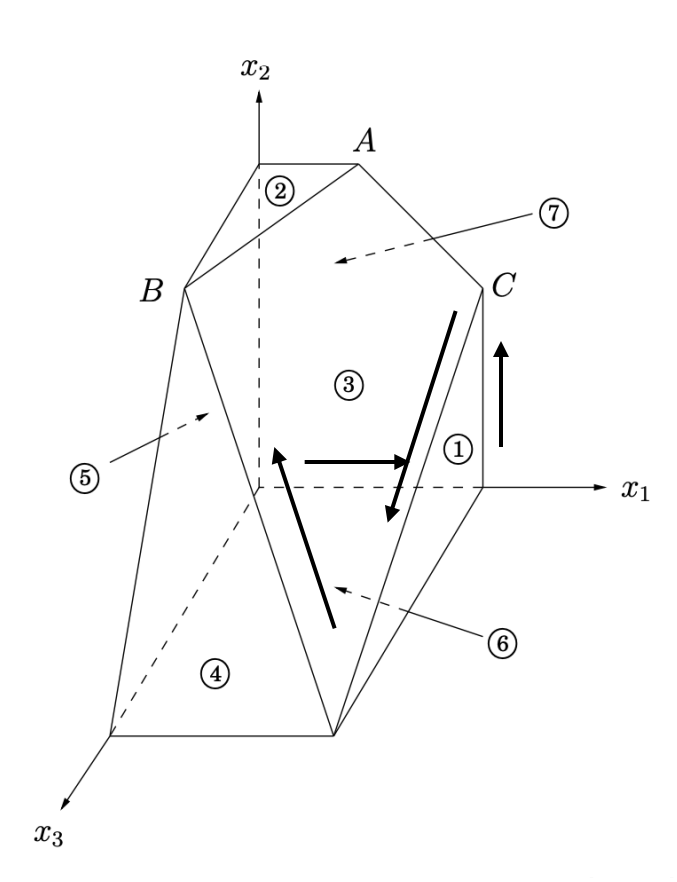

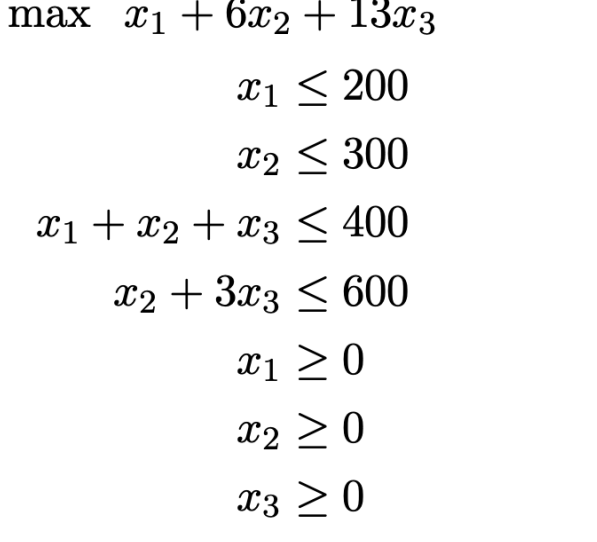

A possible trajectory Vertices:  $(0,0,0) \rightarrow (200,0,0) \rightarrow (200,200,0) \rightarrow (200,0,200) \rightarrow (0,300,100)$ 

 $\bigcirc$ 

 $\circled{2}$ 

 $\circled{3}$ 

 $\bigcirc$ 

 $\circledS$ 

 $\circledS$ 

 $\circled{7}$ 

Why are we interested in checking only neighboring corner points?

#### Optimality test for linear programs:

Consider an LP with at least one optimal solution. If a corner point solution has no adjacent corner point solutions that are better, according to the objective function, then it must be an optimal solution

- Hence, local optimality  $\Rightarrow$  global optimality
- Very important property for linear programming
	- Also generalizes to continuous, convex functions

## **Complexity of Simplex**

Extremely well-behaved in practice

- Empirically, number of iterations in simplex looks proportional to number of constraints
- Can we have a good theoretical upper bound on the number of iterations?
- NO! There are examples that need an exponential  $(2^n)$ number of iterations, discovered first by [Klee, Minty '72]
- Despite that, it is still one of the preferred algorithms for solving linear programs!

## **Other Algorithms**

•**The ellipsoid method:** The first polynomial time algorithm

– By [Kachiyan '79], however not well behaved in practice

#### •**Interior point methods:** also polynomial time algorithms

- First conceived by Karmarkar [1984]
- Main ideas:

 $X<sub>2</sub>$ 

- Again keep moving from a feasible solution to a better one
- But this time, we move along solutions in the interior of the polytope

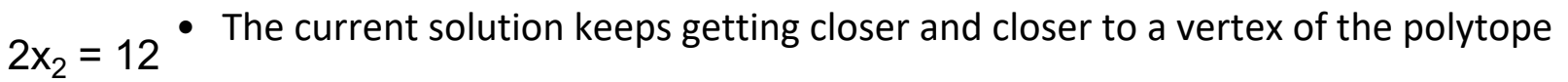

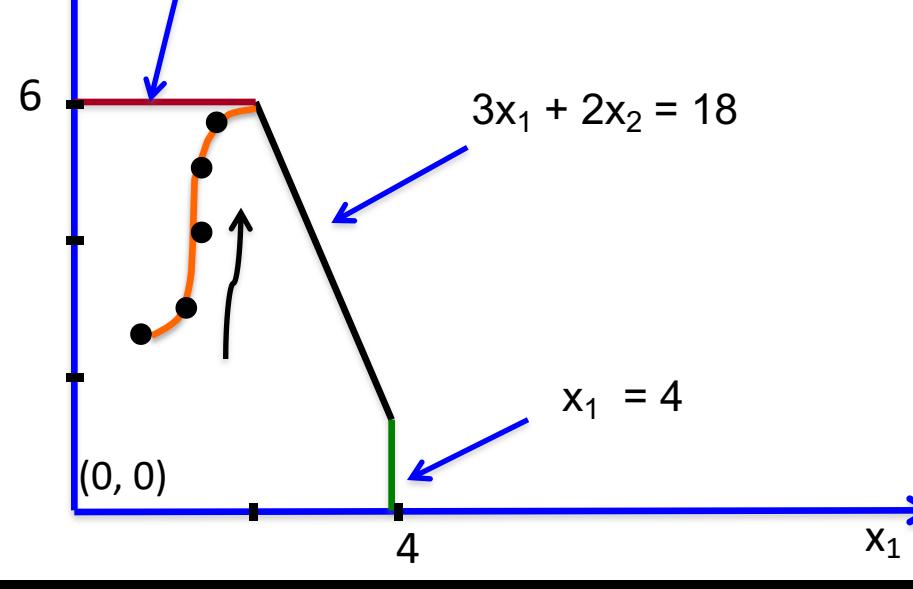

## **Simplex vs Interior Point Algorithms**

#### • **Comparisons**

- In theory: interior point methods are polynomial time algorithms (for any n and m), simplex may need exponential time
- In practice: average case complexity of simplex very low compared to worst case
- One iteration of interior point methods needs much more computation time than in simplex to decide the next feasible solution
- But: as the number of constraints increases, interior point methods do not need much more iterations
	- Interior point methods go through the internal part of the polytope
	- Adding more constraints reduces the feasible region, by adding more constraint boundaries

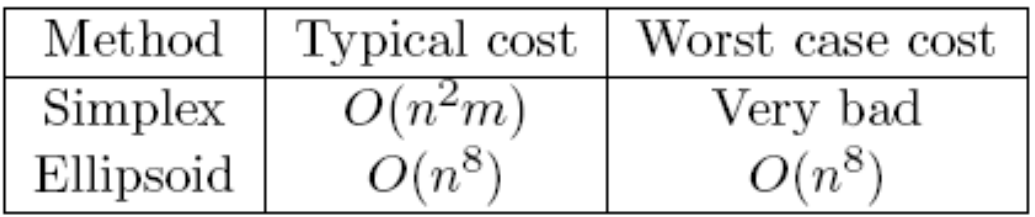

Everything you need to know about solving linear programs

#### **Integer Programming**

## **Integer Programming**

#### What is an integer program?

- A way to model problems where some variables take integer values
- Also referred to as Integer Linear Program (ILP):
- Almost the same as Linear Programs
	- Linear objective function
	- Linear constraints

Applications:

- Comparable to applications of Linear Programming
- Operations Research
- Airline scheduling problems
- Medicine
- etc

- It is not always clear how to model a problem as an integer program
- The tricky part is how to express the objective function using integer variables
- Usually: Assign a binary variable  $x_i$  to a candidate object that can be included in a solution
- Interpretation:

$$
x_i = \begin{cases} 1, & \text{if item } i \text{ is in the solution} \\ 0, & \text{otherwise} \end{cases}
$$

#### Examples:

#### **0-1 KNAPSACK:**

I: A set of objects  $S = \{1,...,n\}$ , each with a positive integer weight  $w_i$ , and a value  $v_i$ , i=1,...,n, and a positive integer W Q: find A  $\subseteq$  S s.t.  $\sum w_i \leq W$  and  $\sum v_i$  is maximized  $i \in A$  $\sum w_i \leq$  $\in$ 

Equivalent IP formulation: max  $\Sigma_i$  v<sub>i</sub> x<sub>i</sub> s.t.  $\sum_{i} w_i x_i \leq W$ 

$$
x_i\in\{0,1\}\quad\forall\ i\in\{1,...,n\}
$$

#### Examples:

#### **VERTEX COVER (VC):**

I: A graph  $G = (V,E)$ 

Q: Find  $S \subseteq V$  s.t.  $\forall$  (u, v)  $\in E$  either  $u \in S$  or  $v \in S$  (or both) and |S| is maximized

#### Equivalent IP formulation:

min  $\Sigma_{\rm u}$  x<sub>u</sub> s.t.  $x_{1} + x_{2} \geq 1 \quad \forall (u, v) \in E$ 

$$
x_u \in \{0,1\} \quad \forall \ u \in V
$$

#### Examples:

#### **MAKESPAN (P||Cmax )**

I: A set of objects  $S = \{1,...,n\}$ , each with a positive integer weight  $w_i$ , i = 1,...,n, and a positive integer M

Q: find a partition of S into A<sub>1</sub>, A<sub>2</sub>,..., A<sub>M</sub> s.t.  $\max_{1 \le j \le M} \{\sum_{i \in A} w_i\}$  is minimized

#### Examples:

MAKESPAN:

- Better to think of it as a job scheduling problem
- Items correspond to jobs that should be assigned to machines
- The weight corresponds to the processing time
- How do we model that a job *j* is assigned to machine i?

#### Equivalent IP formulation:

min t

s.t.

 $\Sigma_i w_i x_{ii} \le t \quad \forall i \in \{1,...,m\}$  (The total processing time in each machine should be less or equal than the makespan

44  $\Sigma_i$   $x_{ij}$  = 1  $\forall$  j  $\in$  {1,...,n} (every job must be assigned to exactly one machine)  $x_{ii} \in \{0,1\}$   $\forall j \in \{1,...,n\}, i \in \{1,...,m\}$ 

## **Complexity of Integer Programming**

• Modeling a problem as an integer program does not provide any guarantee that we can solve it

Theorem: Integer Programming is NP-complete

- In fact many problems in discrete optimization are NPcomplete
- Partly due to the discrete nature
- All such problems can be reduced to SAT and vice versa

Is this the end of the world?